# Building Mobile Applications

Computer Science S-76

David J. Malan malan@harvard.edu

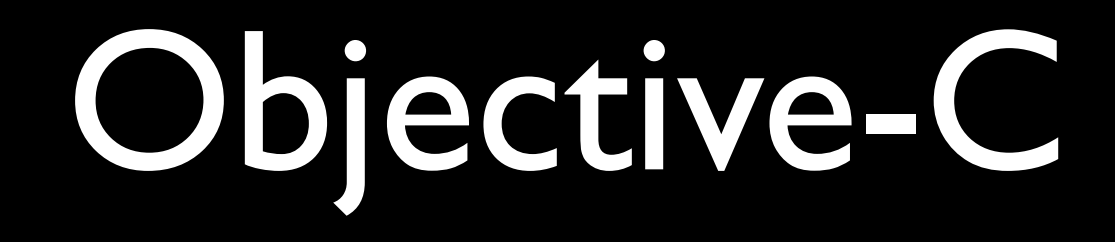

```
#import	<Foundation/Foundation.h>
int main(int argc, const char * argv[])
{
    @autoreleasepool {
         NSLog(@"Hello, World!");
     				}
    return 0;
}<br>}
```
### $\cdot$  h

### @interface Foo: NSObject {

 $\overline{\mathcal{U}}$  $\left\vert \right\rangle$ T

### .h

### @interface Foo: NSObject { // instance variables }<br>} // declarations of methods @end

### $\cdot$  m

### @implementation Foo

T @end

### .m

#### @implementation Foo

#### // definitions of methods

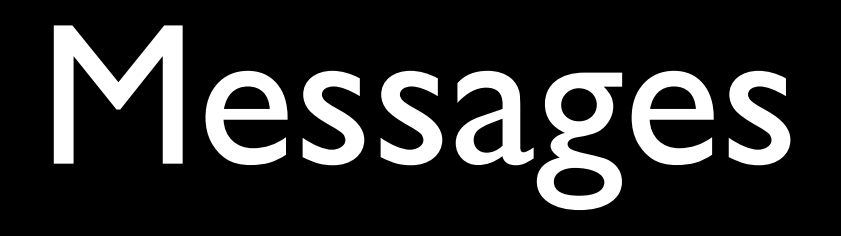

#### Student \*student = [Student alloc];

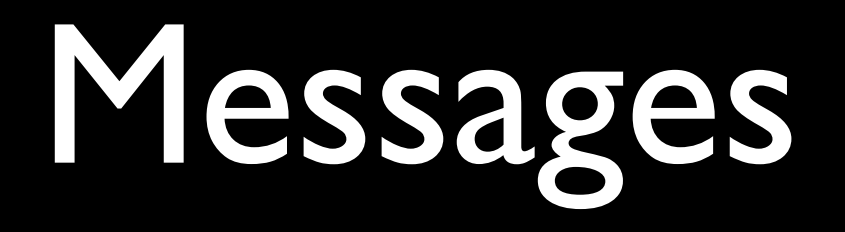

#### [student init];

[student age]; [student setAge:20];

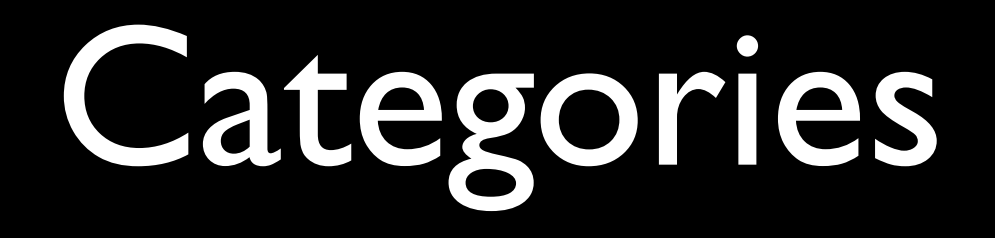

#### @interface Foo (Bar)

-(void)baz;

## Protocols

### @interface Student <NSCopying> { }

 $\bullet\quad \bullet\quad \bullet$ 

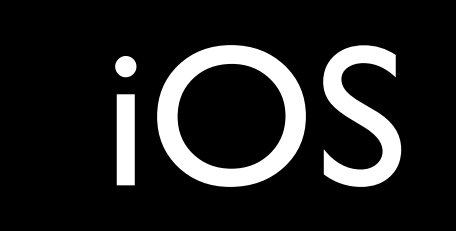

### MVC

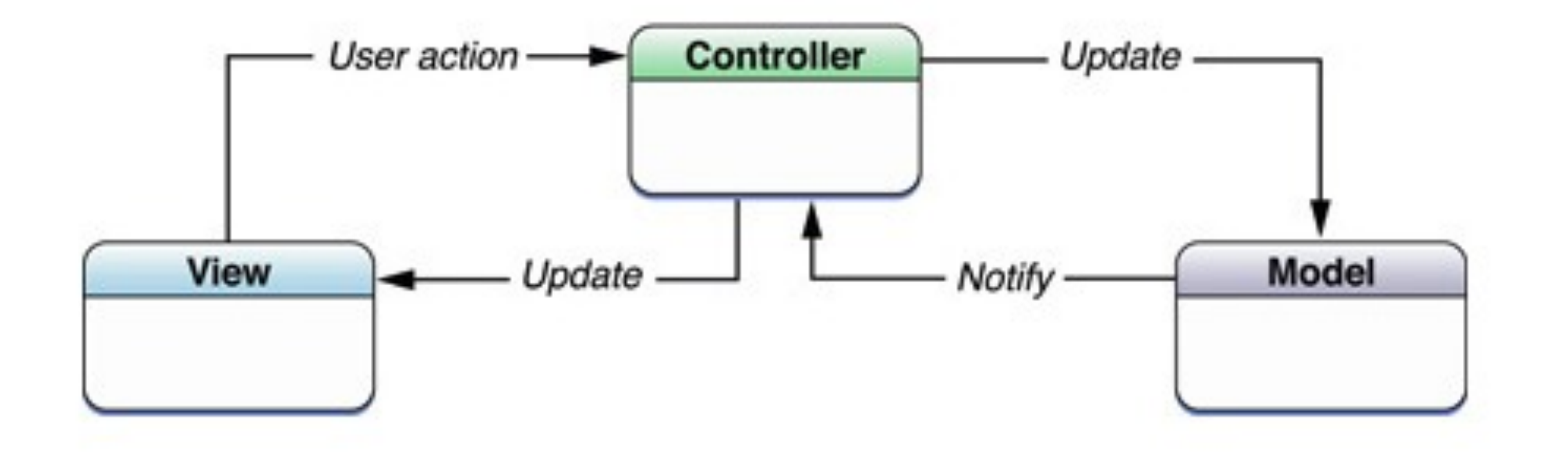

```
#import	<Foundation/Foundation.h>
int main(int argc, const char * argv[])
{
    @autoreleasepool {
         NSLog(@"Hello, World!");
     				}
    return 0;
}<br>}
```
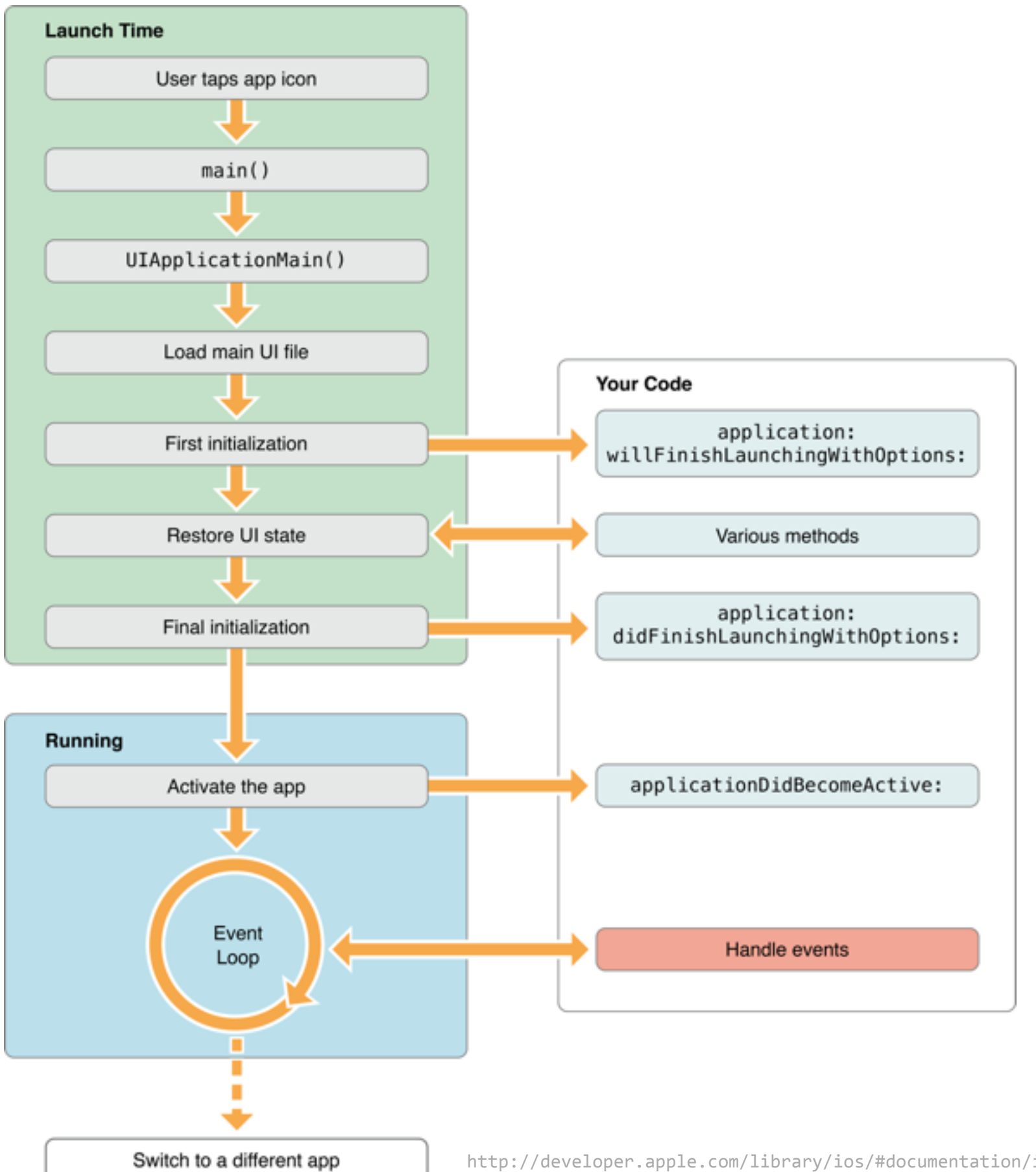

<http://developer.apple.com/library/ios/#documentation/iphone/conceptual/iphoneosprogrammingguide/ManagingYourApplicationsFlow/ManagingYourApplicationsFlow.html>

# UIKit

**UlApplication** 

UIApplicationDelegate

**UIView** 

**UIViewController** 

UIWindow

# templates

Empty Application

Master-Detail Application

Single View Application

Tabbed Application

Utility Application

# to be continued...